# **Table.SetPreferredWidth(Double, Units)**

**Introduced in build 4.1.0.1331**

# **Description**

Sets the preferred width of the table and the units for said width.

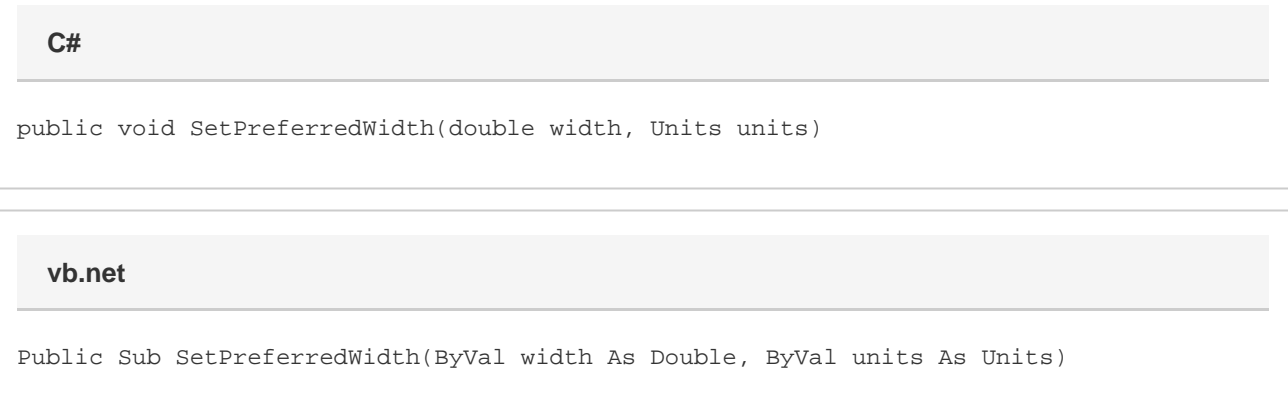

# **Parameters**

#### **width**

The preferred width of the table. MS Word equivalent: Table menu > Table Properties... > Table tab > Options... > dropdown after "Preferred width"

#### **units**

The [units](https://wiki.softartisans.com/display/WW10/Units) for the width. For [Units.Auto](https://wiki.softartisans.com/display/WW10/Units#Units-Auto): MS Word equivalent: Table menu > Table Properties... > Table tab > Options... > Preferred width For [Units.Percent](https://wiki.softartisans.com/display/WW10/Units#Units-Percent), or [Units.Twips](https://wiki.softartisans.com/display/WW10/Units#Units-Twips): MS Word equivalent: Table menu > Table Properties... > Table tab > Options... > Measure in

## **Exceptions**

#### **ArgumentOutOfRangeException**

If units is something other than [Units.Auto](https://wiki.softartisans.com/display/WW10/Units#Units-Auto)[,Units.Percent](https://wiki.softartisans.com/display/WW10/Units#Units-Percent), or [Units.Twips](https://wiki.softartisans.com/display/WW10/Units#Units-Twips).

### **Remarks**

\$body

### **Examples**

### **C#**

```
// 50%
table.SetPreferredWidth(50, Units.Percent);
// or 2"
table.SetPreferredWidth(2880, Units.Twips);
// or auto fit
table.SetPreferredWidth(0,Units.Auto);
```
#### **vb.net**

```
' 50%
table.SetPreferredWidth(50, Units.Percent)
' or 2"
table.SetPreferredWidth(2880, Units.Twips)
' or auto fit
table.SetPreferredWidth(0, Units.Auto)
```